## 研究生管理系统 **APP** 端使用说明

### 一、应用环境说明

Android 端:

适应系统:Android 5.0 向上

更新时间:2019-08-26

IOS 端:

适应系统: iOS 8.0 向上

更新时间:2019-08-26

二、下载说明

### 方式一: 在手机浏览器里打开链接

"http://www.yjsdata.com/SmartGmis5\_0/school/app"

即可下载安装

### 方式二:扫描下面二维码下载

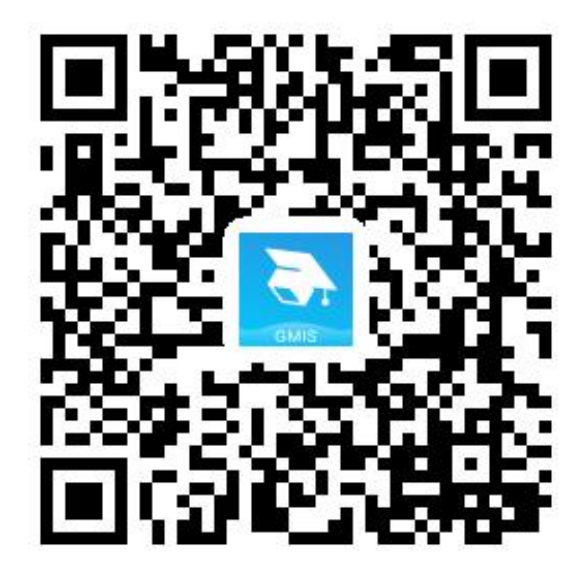

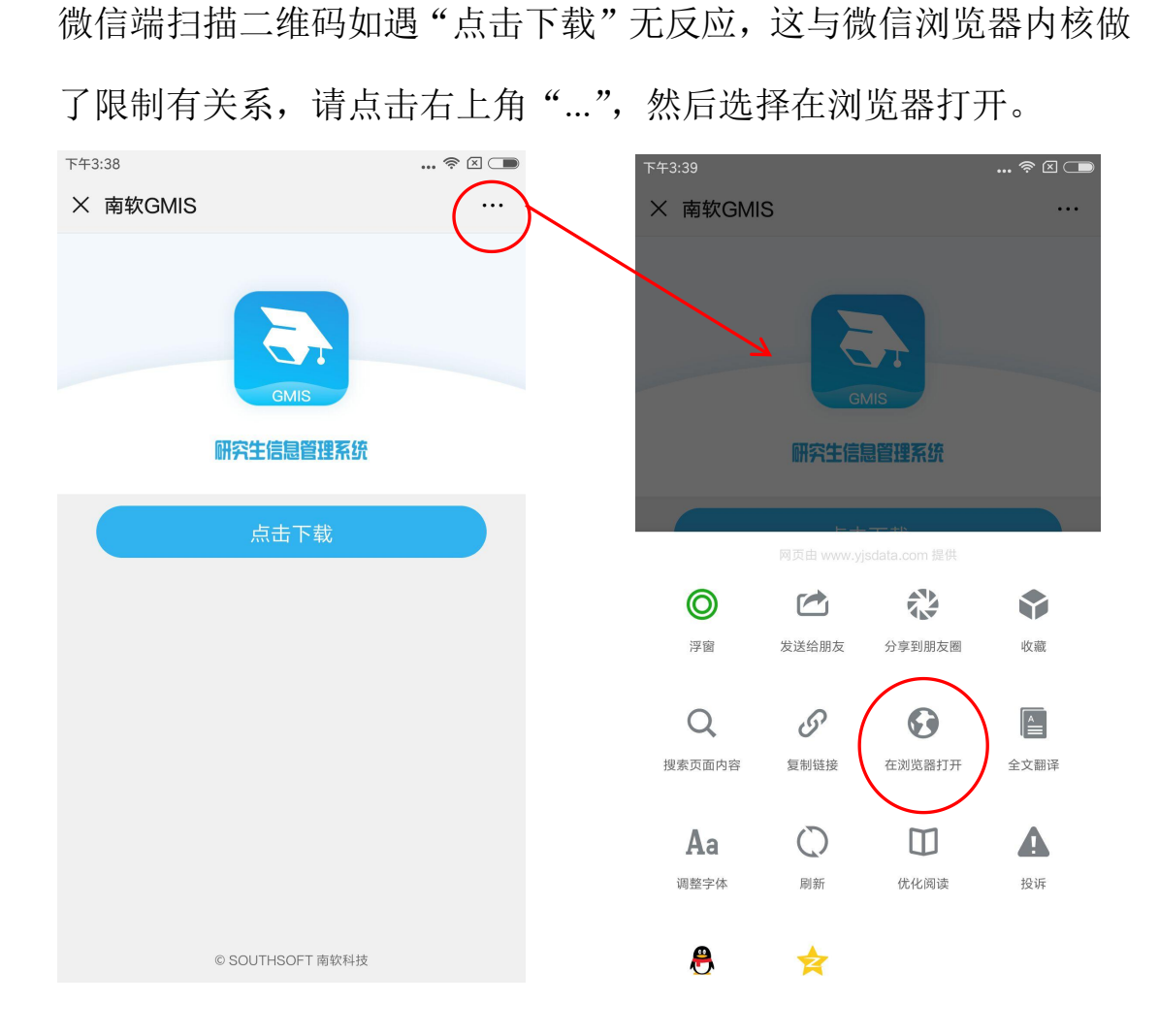

如遇到不显示"点击下载"按钮,或提示"对不起,暂不支持您的系 统"的情况,请打开浏览器设置=》浏览器 UA 标识=》Android,详 情参考下图:

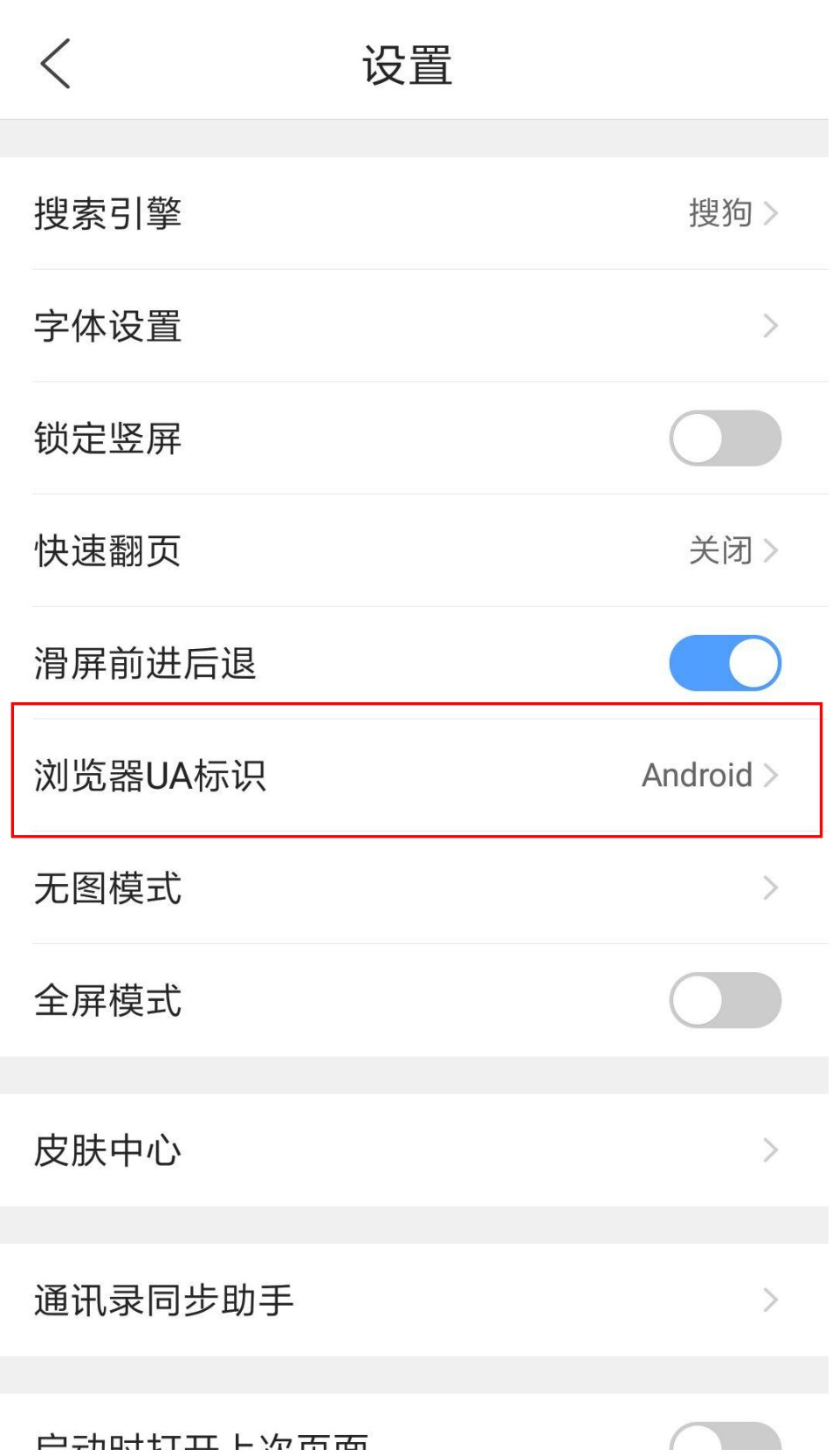

# 三、登陆说明

(因安全因素,外网无法访问,移动端必须连接校园内网方可登录) 1.选择学校名称:

打开 APP, 登录界面如下图所示:

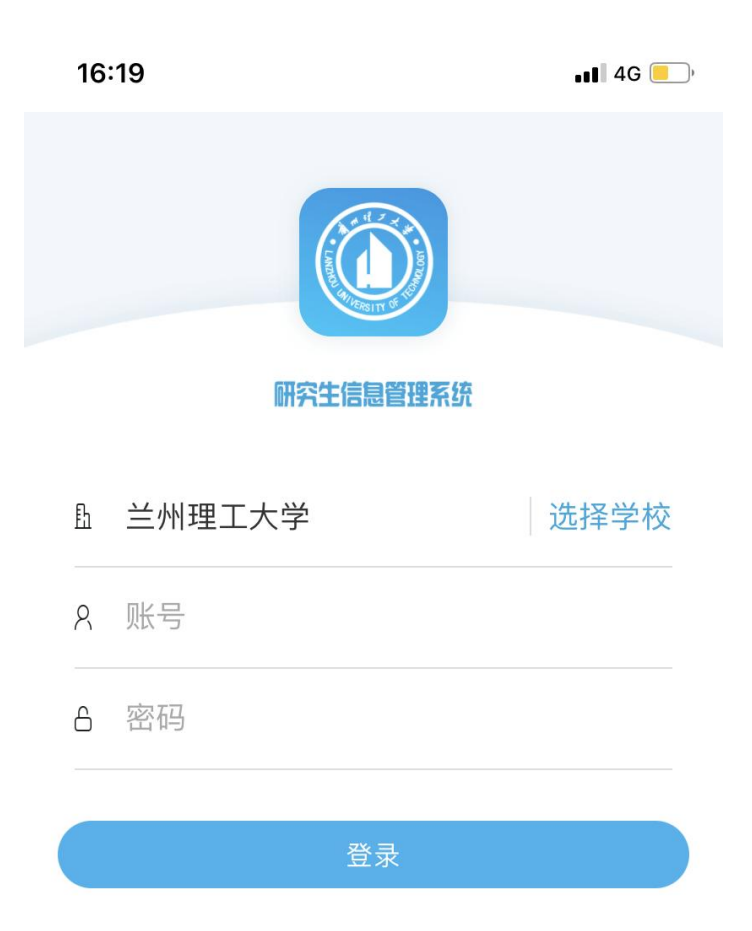

© SOUTHSOFT 南软科技

点击右侧"选择学校",在列表中选中"兰州理工大学"

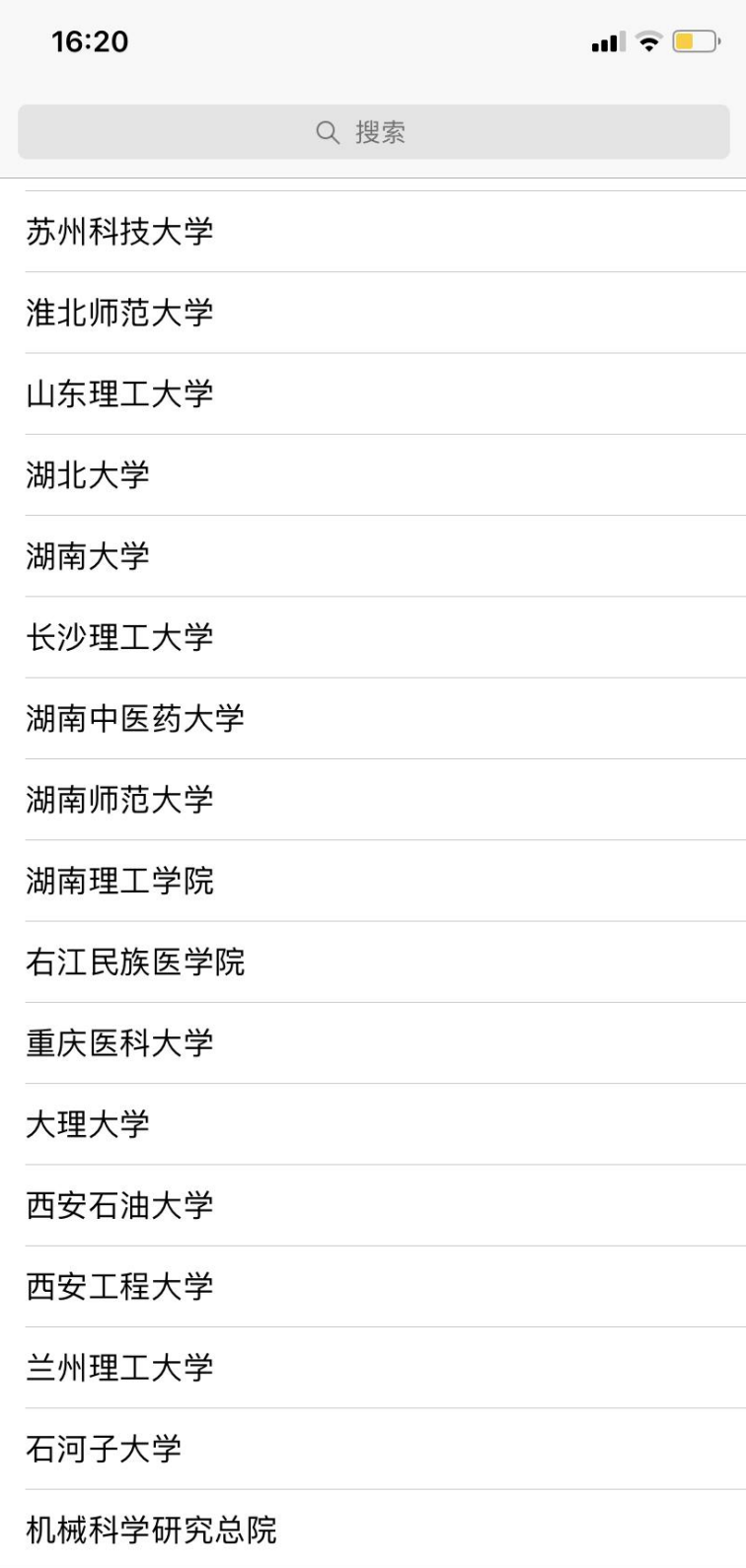

2.切换身份:

输入账号密码登录系统后界面如下:

(APP端无法使用统一身份认证平台登录,必须使用系统账号和密码)

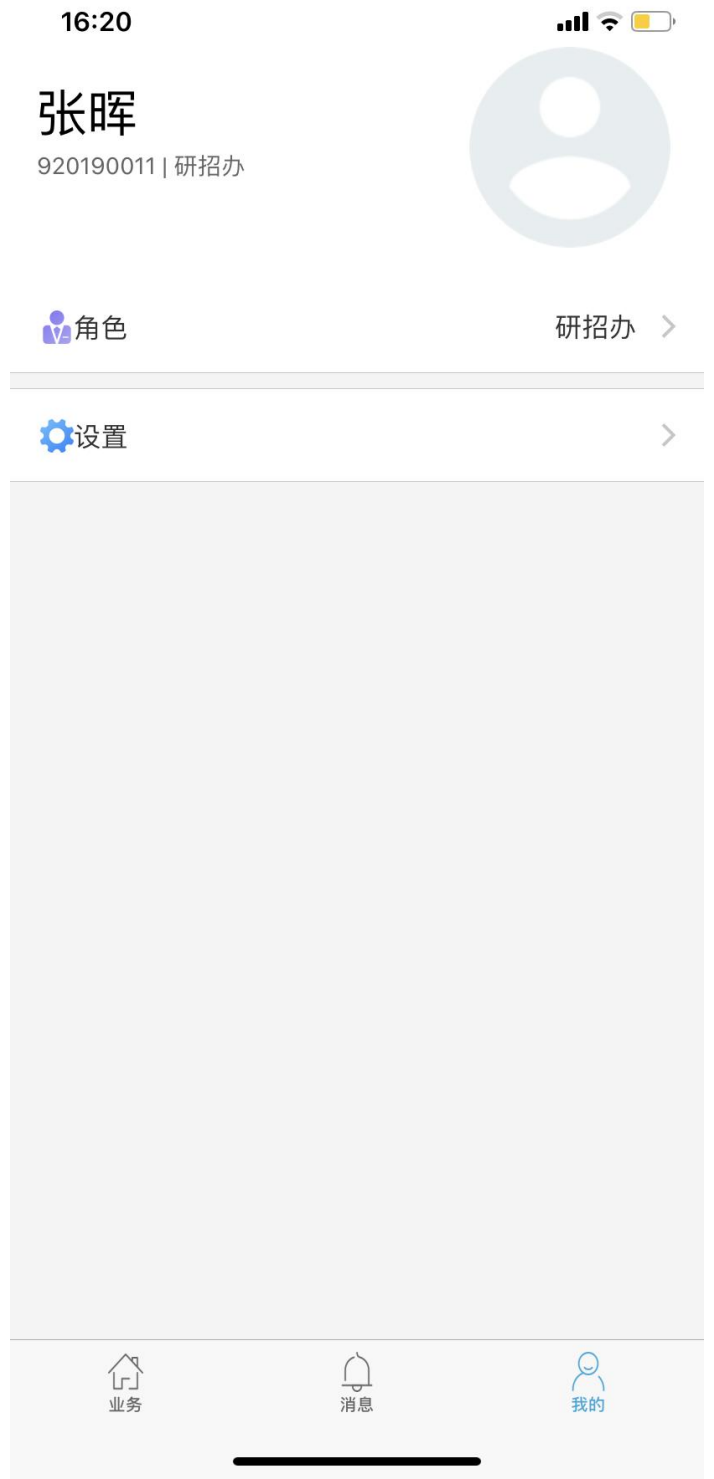

点击"角色"按钮,即可在弹出的菜单中选择"督导专家"身份

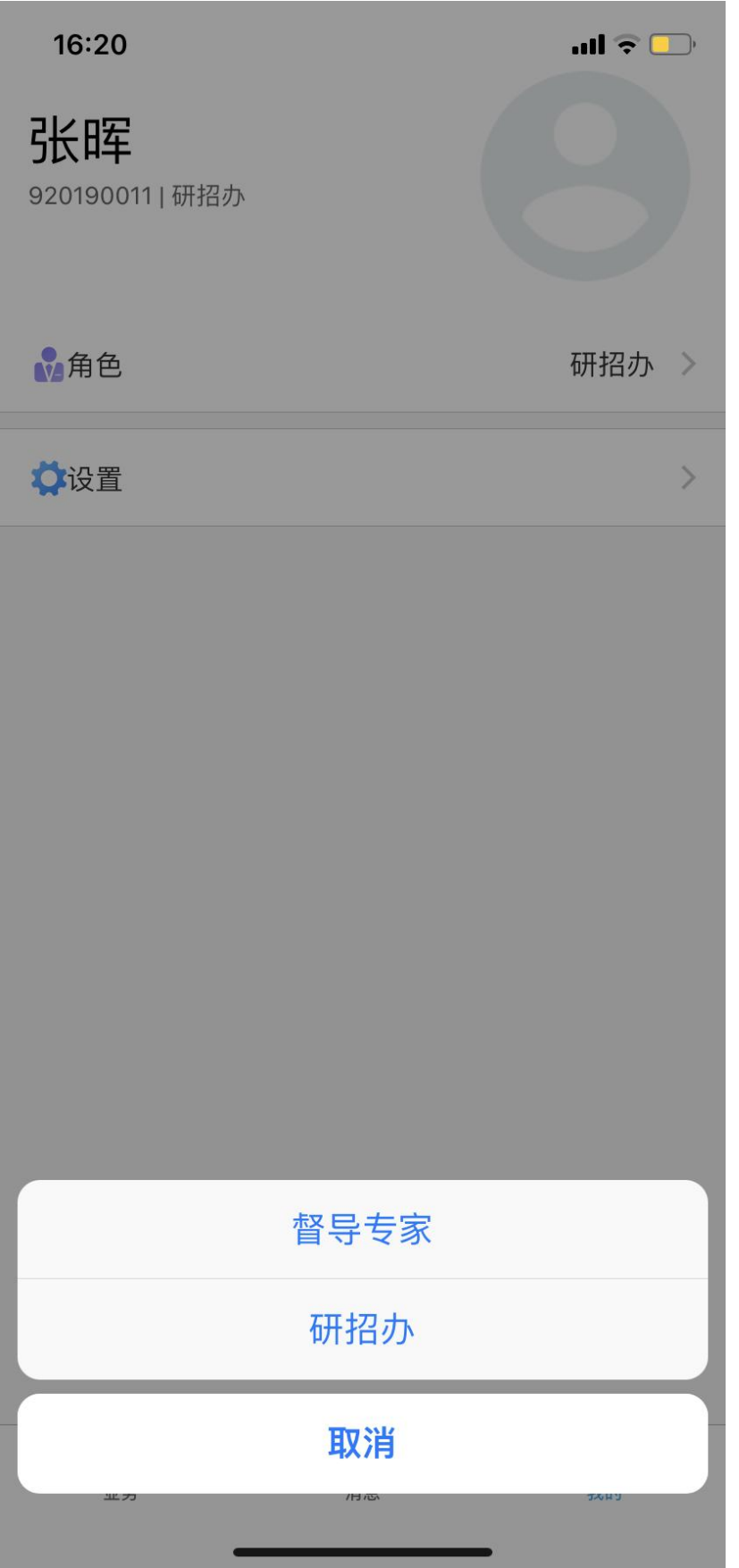

# 登录"督导专家"账户后界面如下图所示:

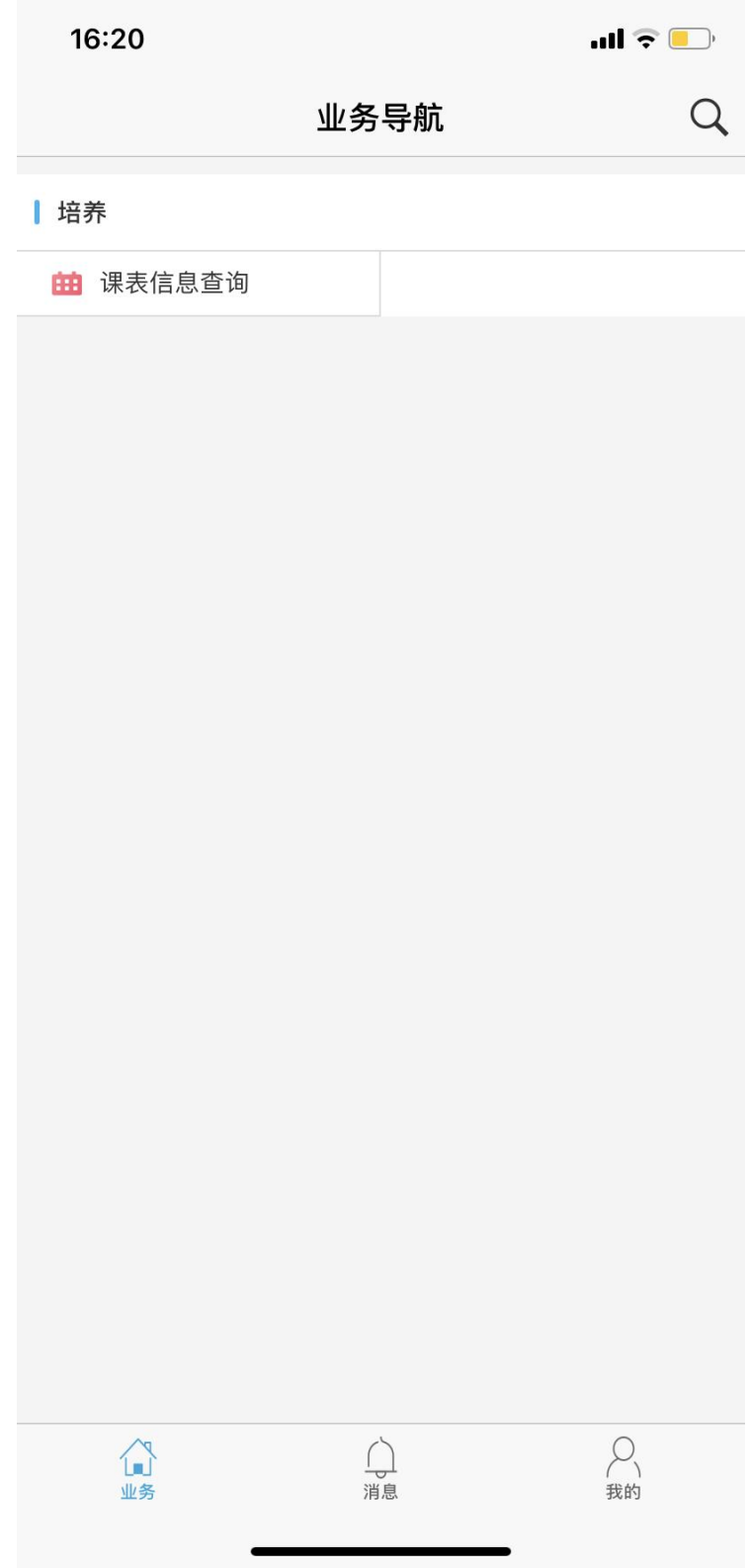

3.查询课表:

点击"课表信息查询",进入主界面,查询功能使用方法与网页版一 致:

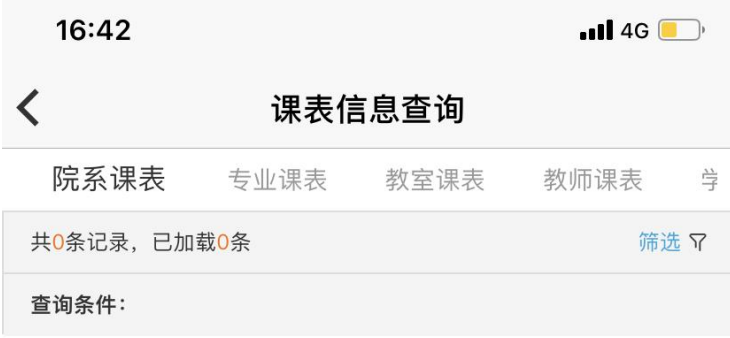

点击右上角"筛选",选择"学期"、"所属学院"、"学生层次", 即可杳询出该院课表:

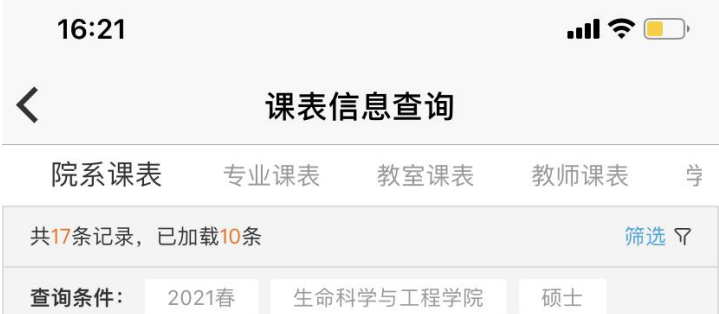

#### 发酵工程及其优化技术 M121047

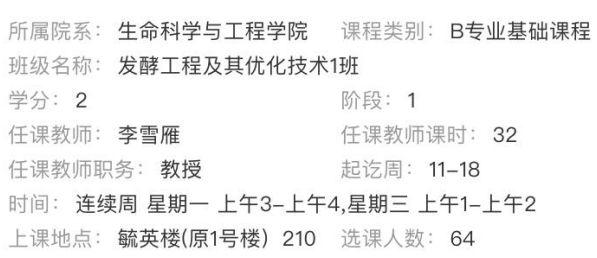

#### 现代生物分离技术 M121054

所属院系: 生命科学与工程学院 课程类别: B专业基础课程 班级名称: 现代生物分离技术1班 学分: 2 阶段: 1 任课教师: 伍国强 任课教师课时: 32 任课教师职务: 教授 起讫周: 11-18 时间: 连续周 星期三 下午5-下午6,星期五 上午1-上午2 上课地点: 毓英楼(原1号楼) 417 选课人数: 30

#### 分子药理学 M121060

所属院系: 生命科学与工程学院 课程类别: 2专业基础课 班级名称: 分子药理学1班 学分: 2 阶段: 1 任课教师: 蒲秀瑛 任课教师课时: 32 任课教师职务: 教授 起讫周: 11-18 时间: 连续周 星期二 晚上9-晚上10,星期四 晚上9-晚上10 上课地点: 毓英楼(原1号楼) 210 选课人数: 60

#### 营养与疾病 M121061

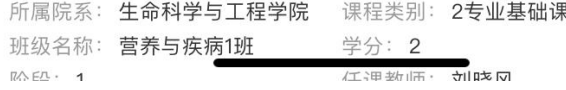

点击右上角"筛选",选择"学期"、"所属学院"、"专业名称", 即可查询出该专业课表:

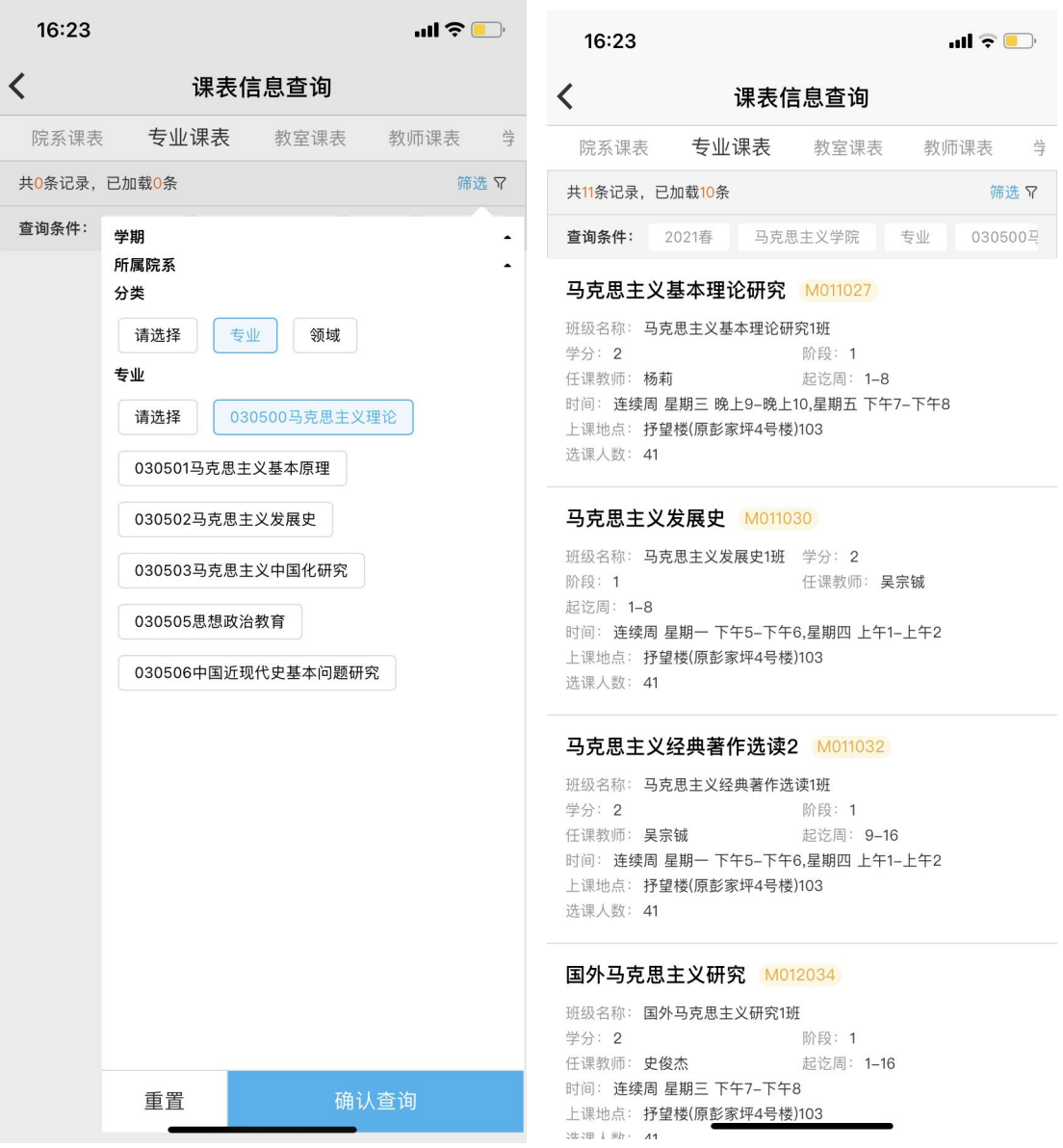

# ③查询教师课表:

点击右上角"筛选",选择"学期"并在"教师标号**/**姓名"选择特 定教师,即可查询到该教师课表:

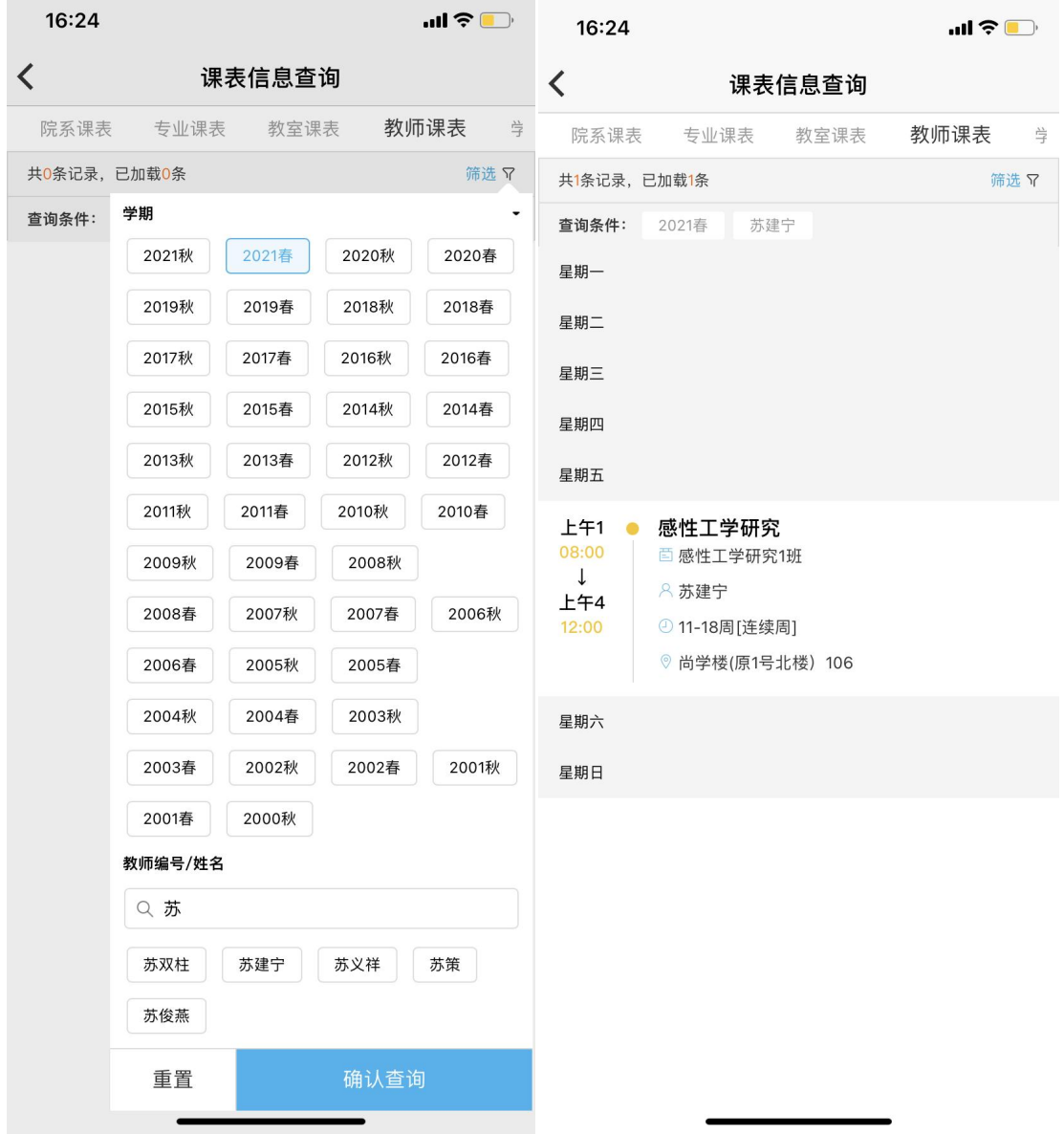